## **#6 Resize the Images Proportionally**

Proportionally resize the images, showing your results to fit into a  $3x5$  document. In class, you will demonstrate your findings by resizing images in Photoshop. When finished, write a reflection about why this worked for some images and not for others.

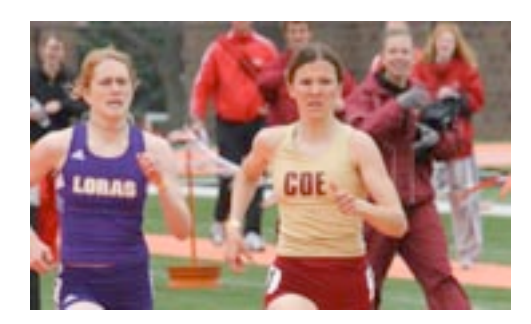

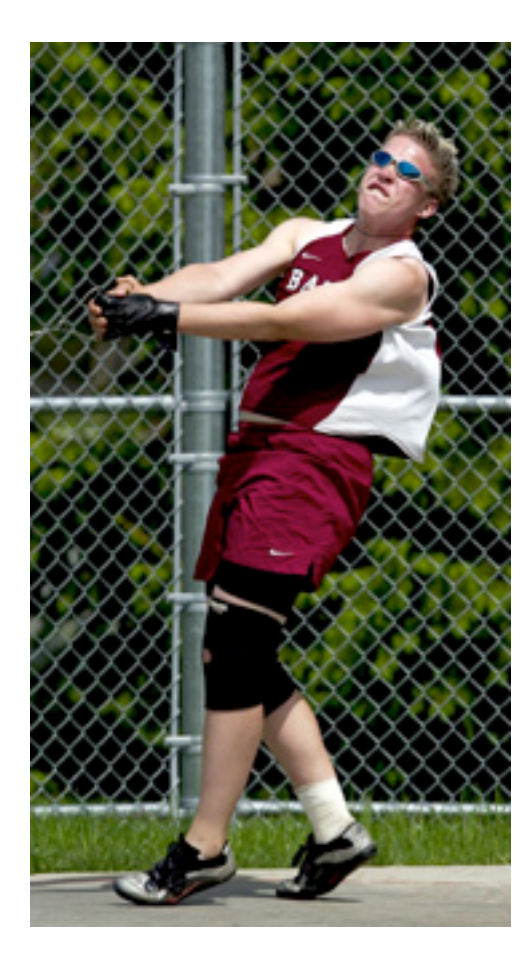

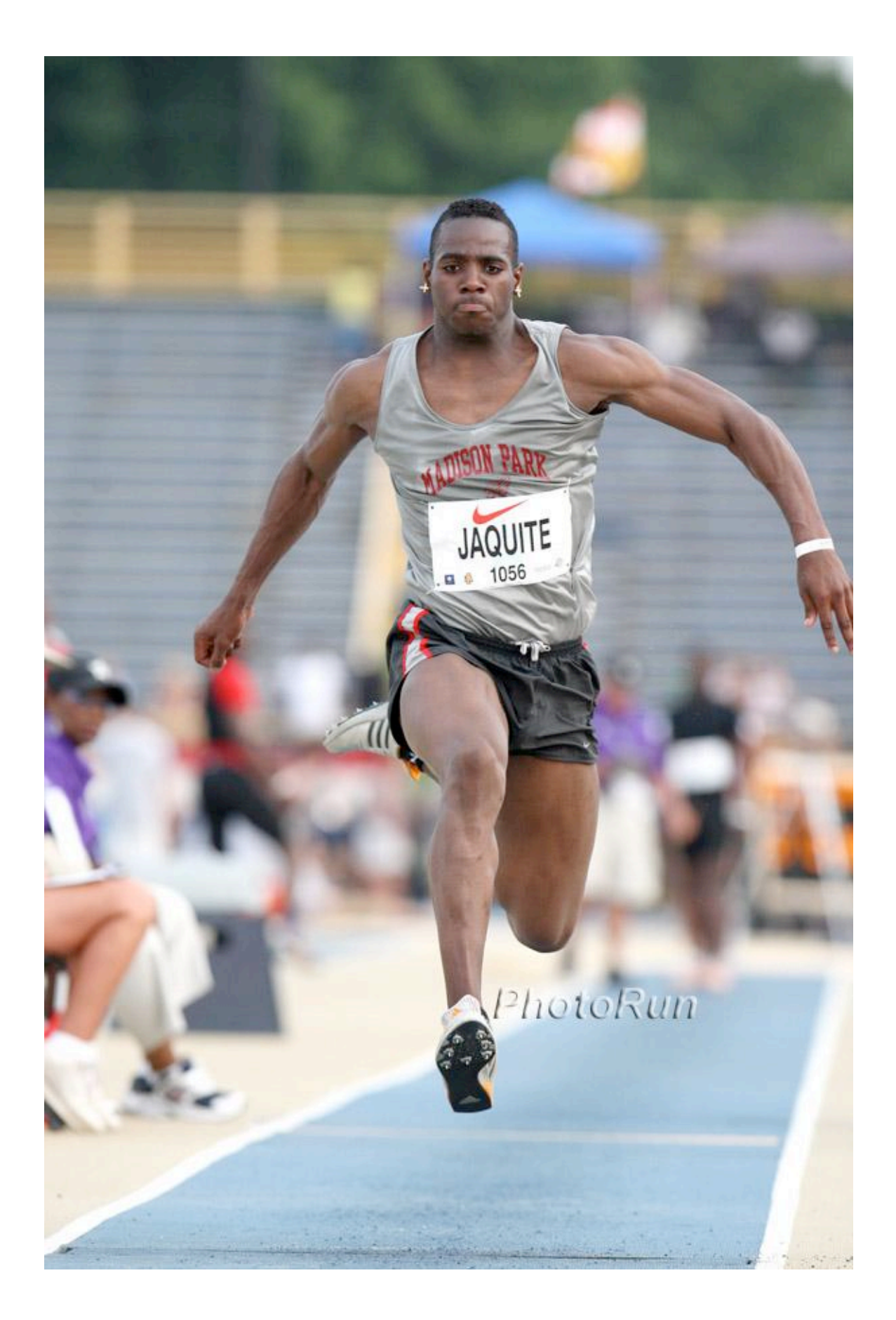